# ACTE Wing Loads Analysis

804

### Nicholas Horn Armstrong Flight Research Center 8/4/2015

N804NA

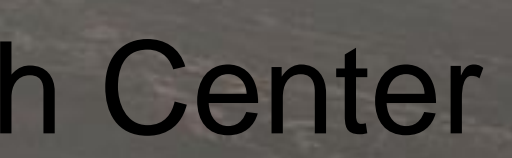

ARMSTRONG FUGHT RESEARCH CENTER

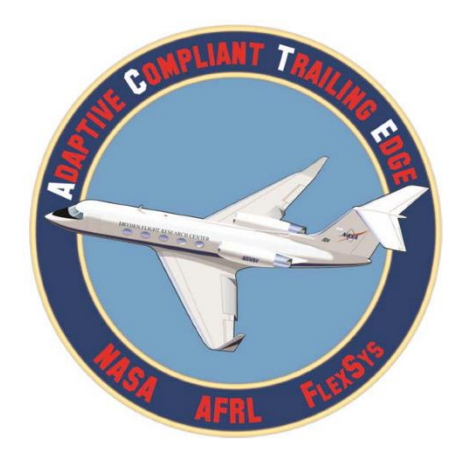

## **About Me**

- The Ohio State University, Columbus, OH
- 3 rd year student
- Double Major: Aerospace Engineering & Aviation
- AERO Institute
- Code RS: Aerostructures
- Mentor: Josué Cruz

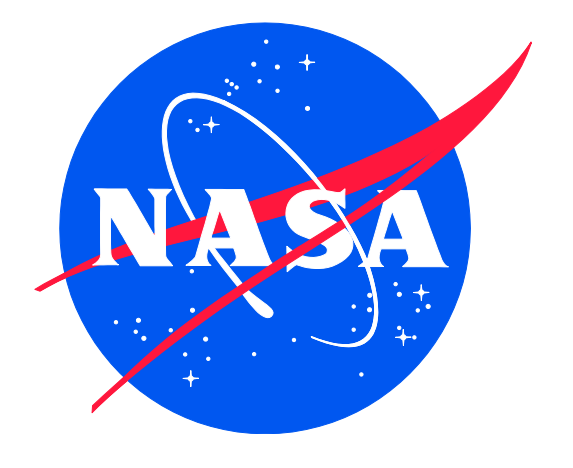

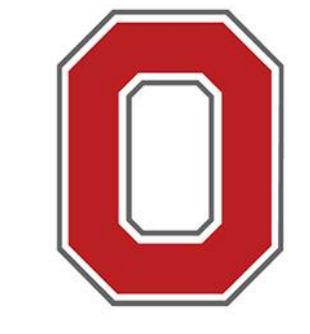

### THE OHIO STATE **UNIVERSITY**

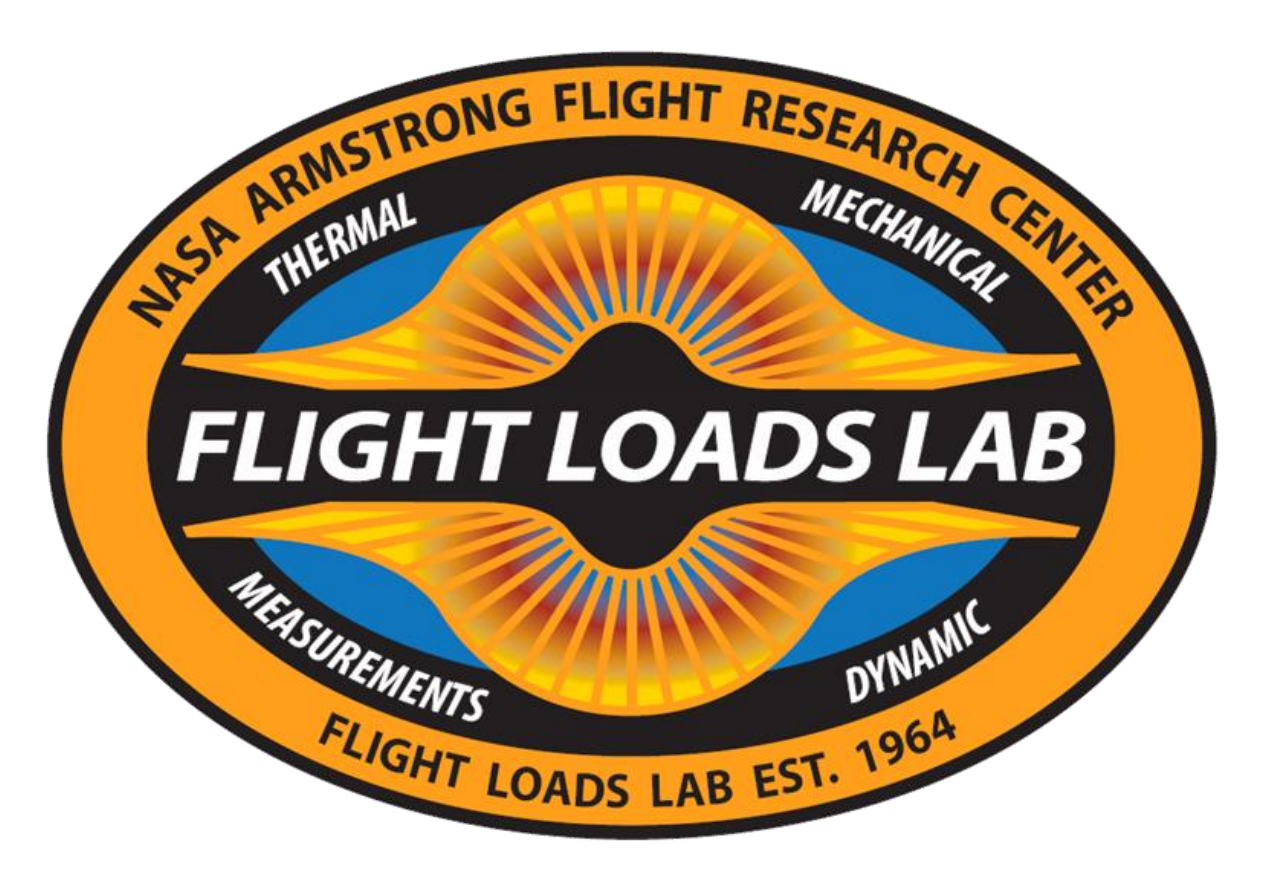

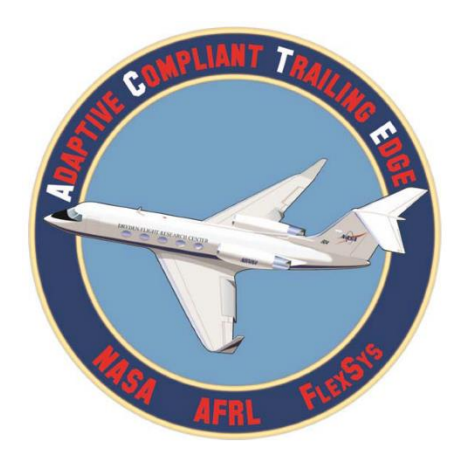

# **Background**

- ACTE Adaptive Compliant Trailing Edge
- Joint project between NASA, AFRL, FlexSys
- Modified GIII
- Flexible Flap Seamless Transition
- Multifunctional Structure contributes to:
	- Noise Reduction
	- Wing Load Alleviation
	- Cruise Drag Optimization
- ACTE Project Goal: Prove full scale flap structure could be manufactured and flown in a relevant flight environment

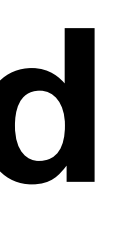

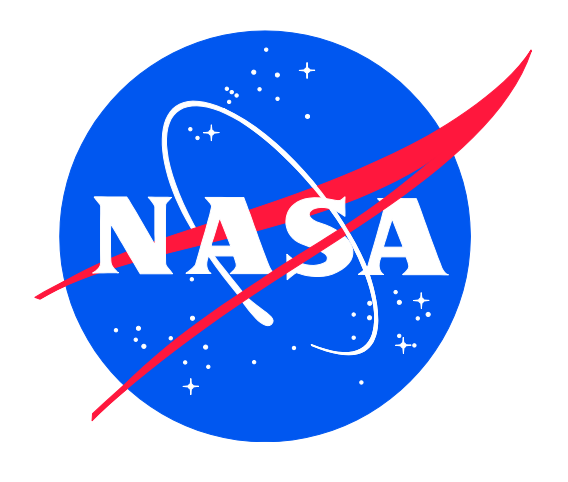

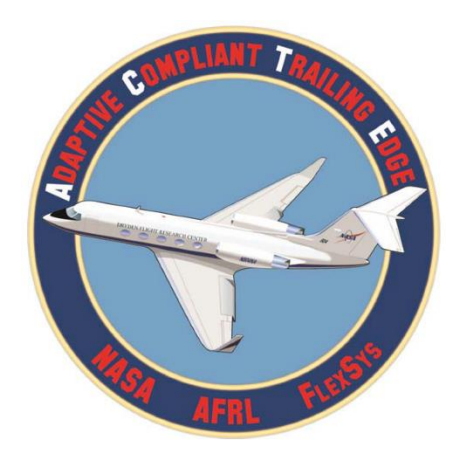

# **Background**

- Wing Loads Analysis needed with new modification
- Includes CFD analysis and flight tests
- Important load characteristics include: shear force, bending and torsion moments

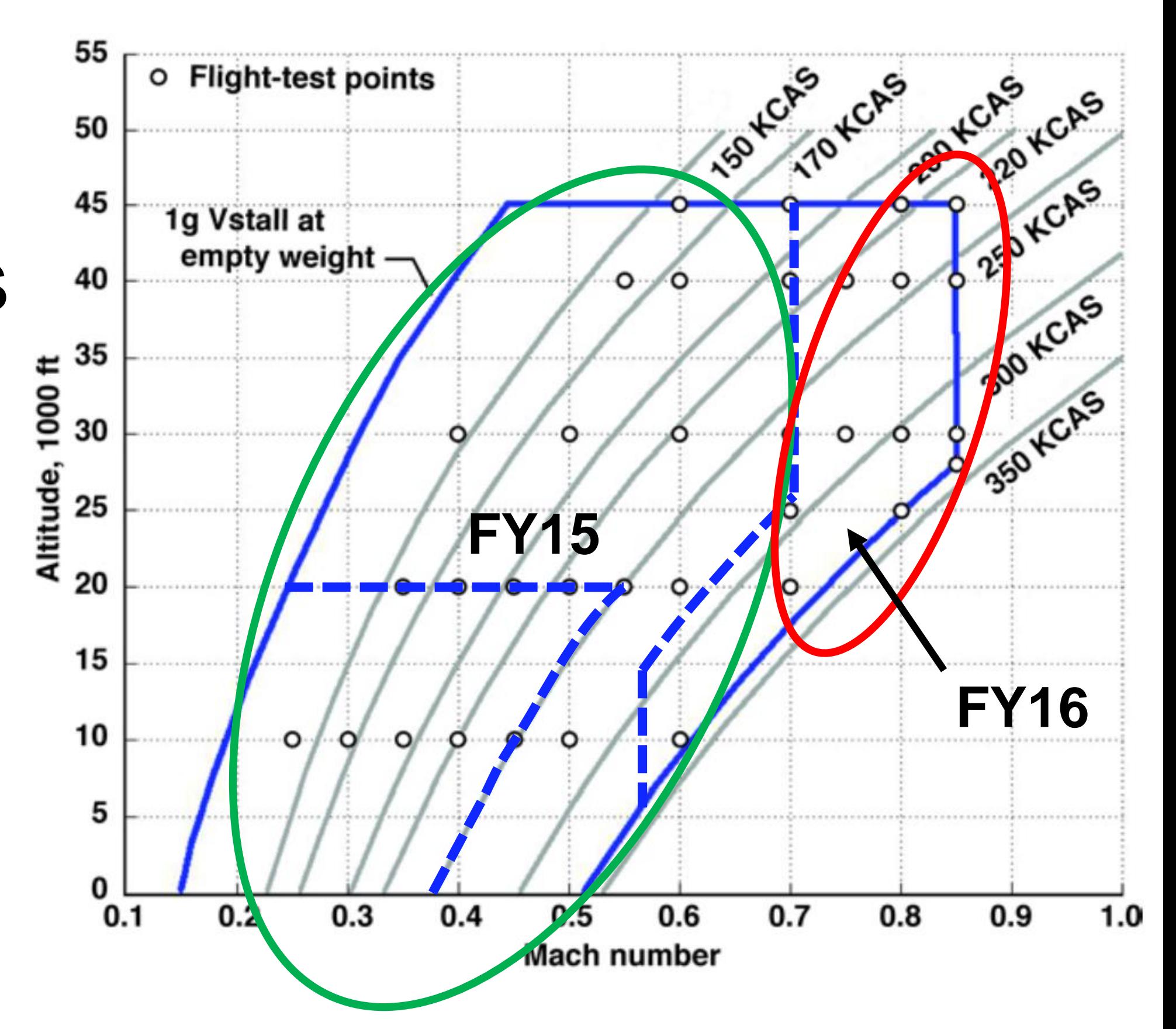

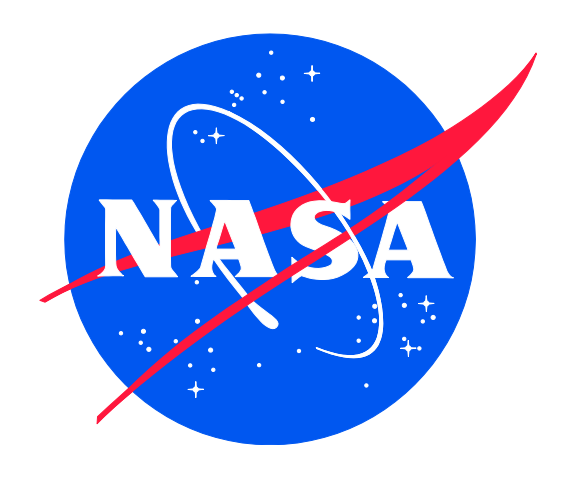

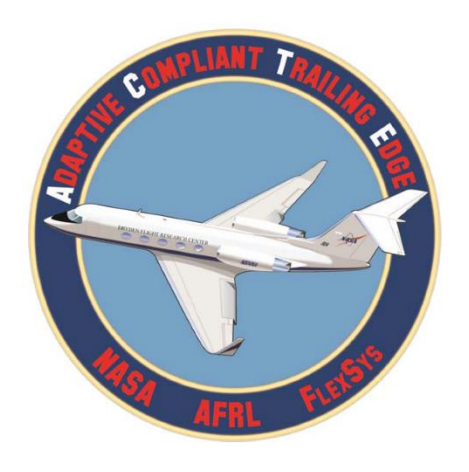

# **Background**

- Previously TRANAIR used as CFD software
- Worked well for initial testing at lower Mach numbers
- Higher fidelity code required for testing at higher Mach numbers (near transition region)
- Star -CCM+ chosen for further testing
- Outputs TECPLOT format

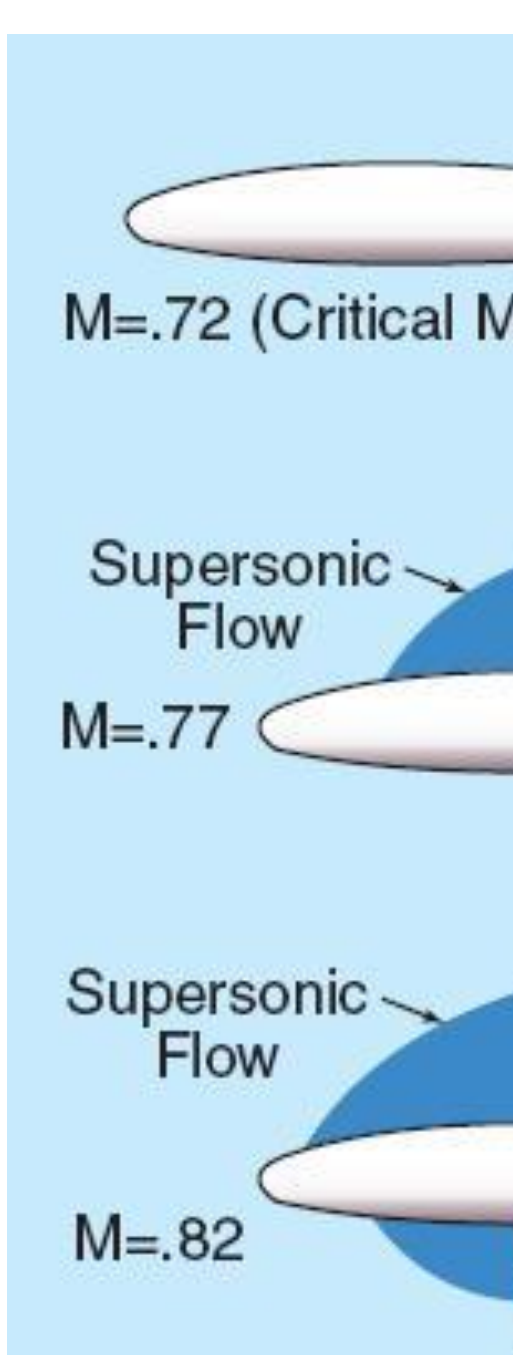

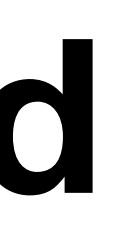

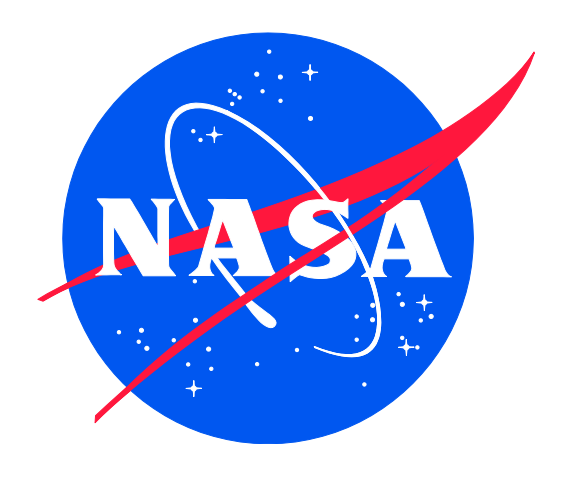

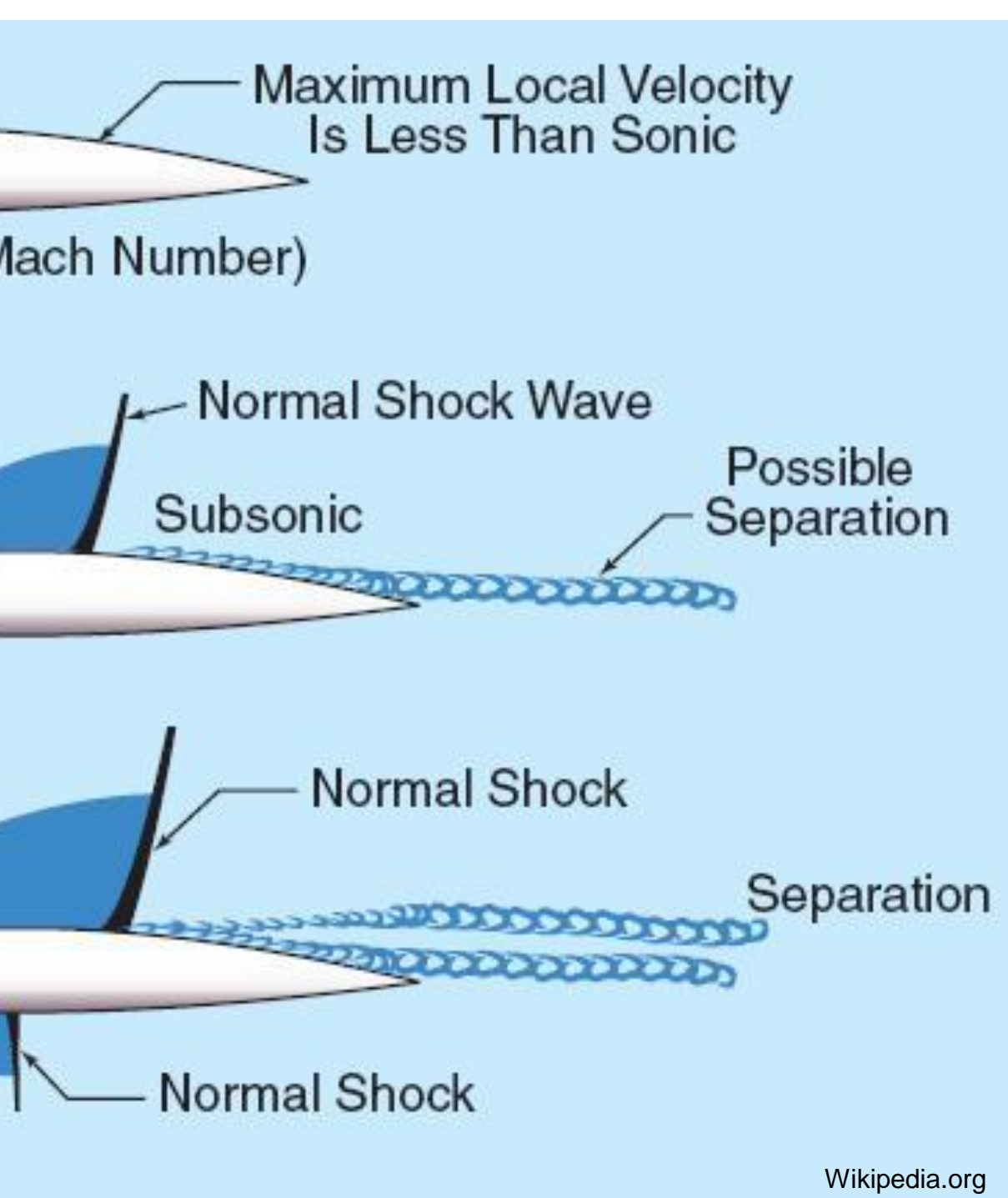

# **Objective**

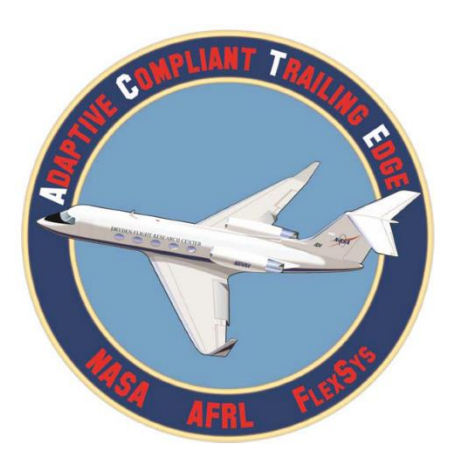

- CFD output is ran through MATLAB utility
- Calculates wing loads from aerodynamic and inertial data
- Needed updating/ replacement to work with TECPLOT format before further flight testing could be conducted

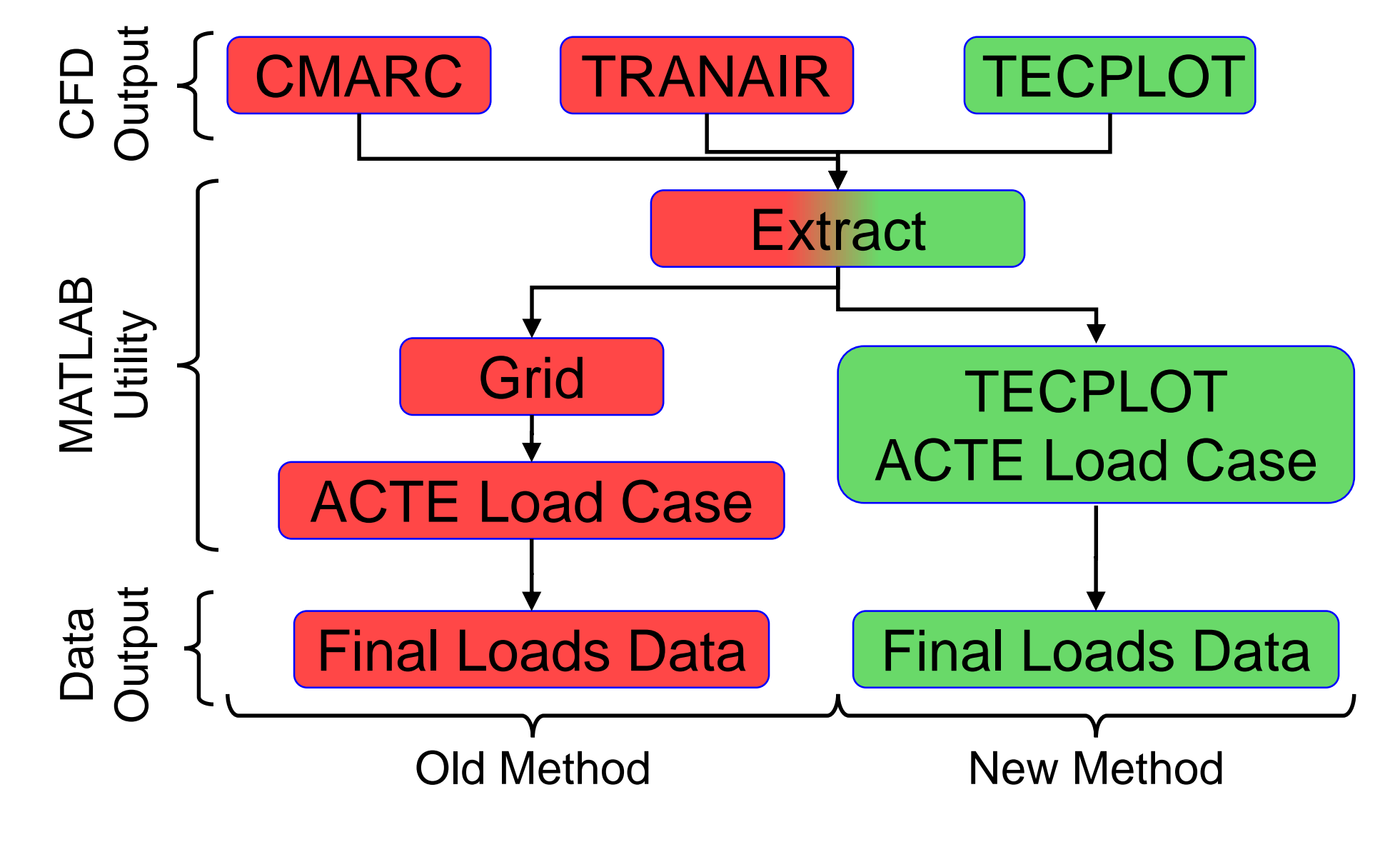

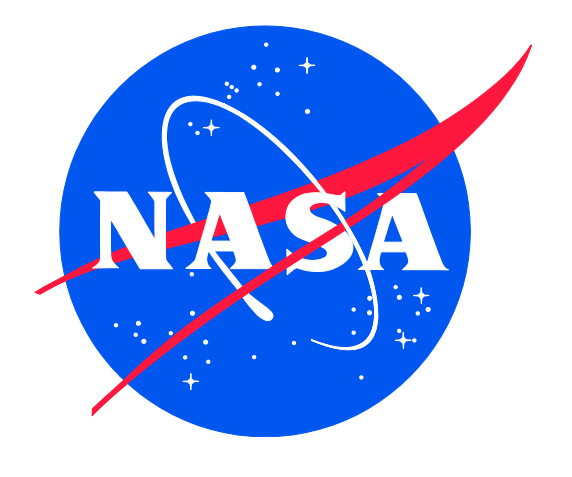

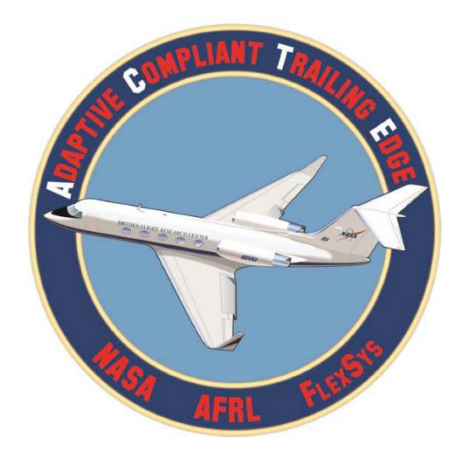

# **Star-CCM+ Output**

- Outputs data file in TECPLOT format
- Post-processing tool
- Many CFD programs output in this format
- Contains data for freestream and aircraft
- Surrounding air is unnecessary – only need GIII surface data

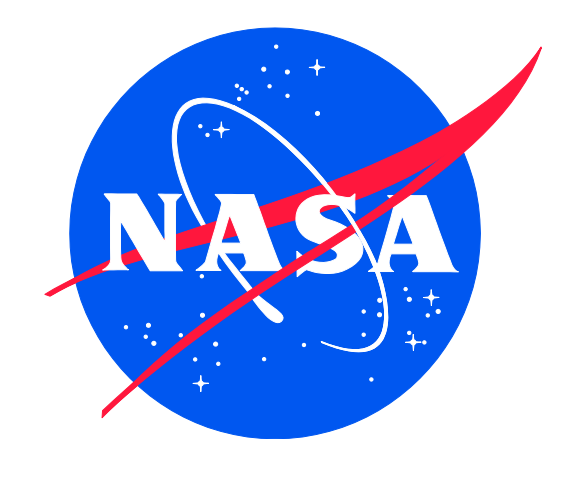

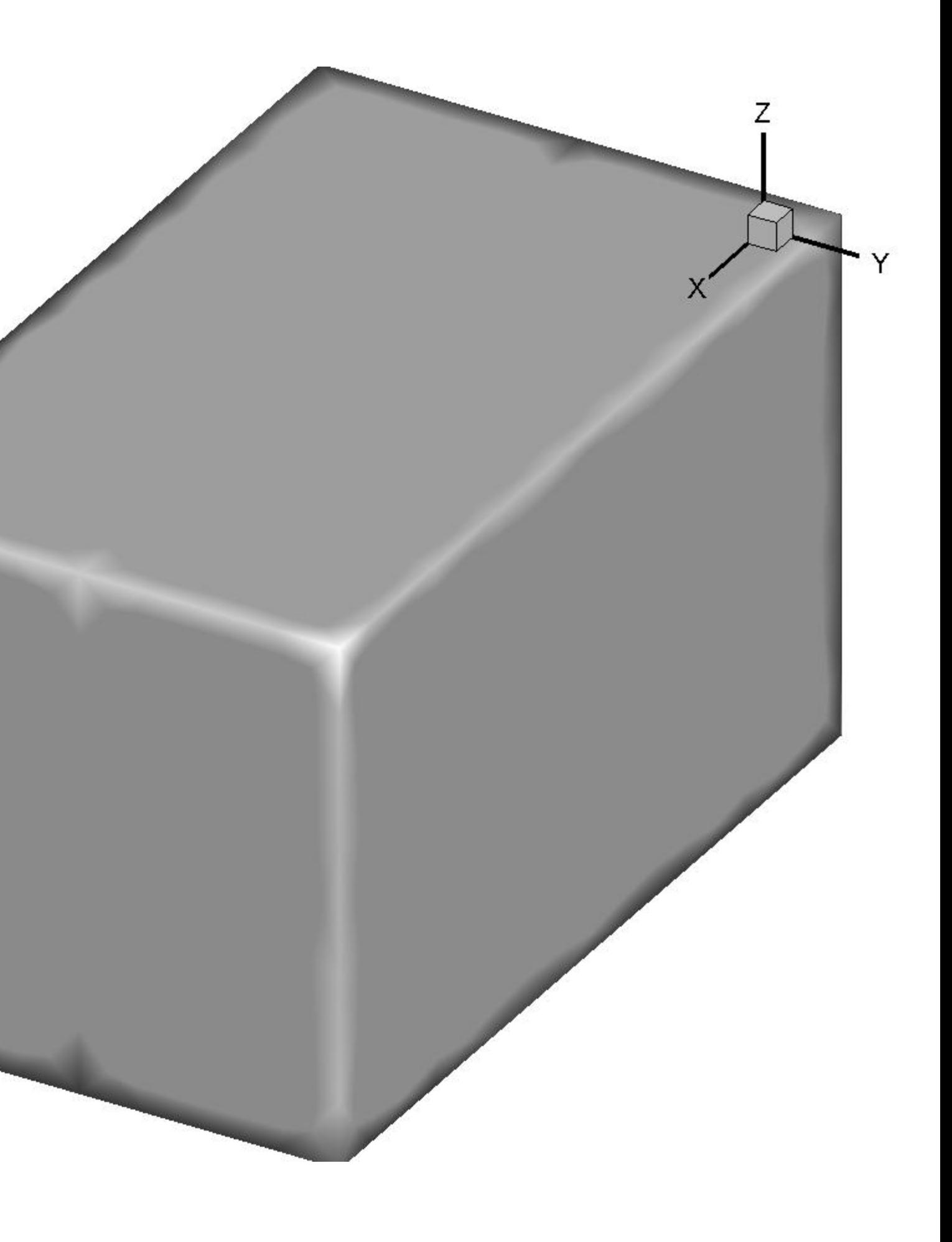

# **TECPLOT**

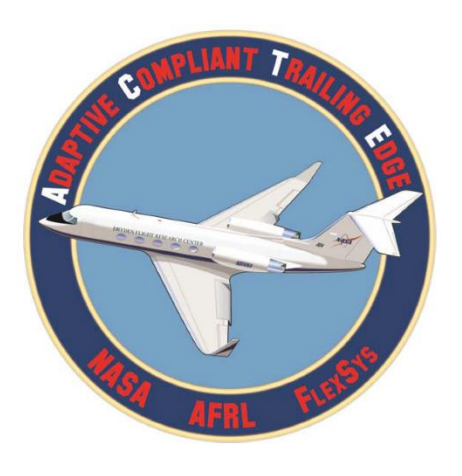

- Original file only contains node and C<sub>P</sub> data
- TECPLOT used to calculate other important variables
- Saved as ASCII format
- New file contains all variables

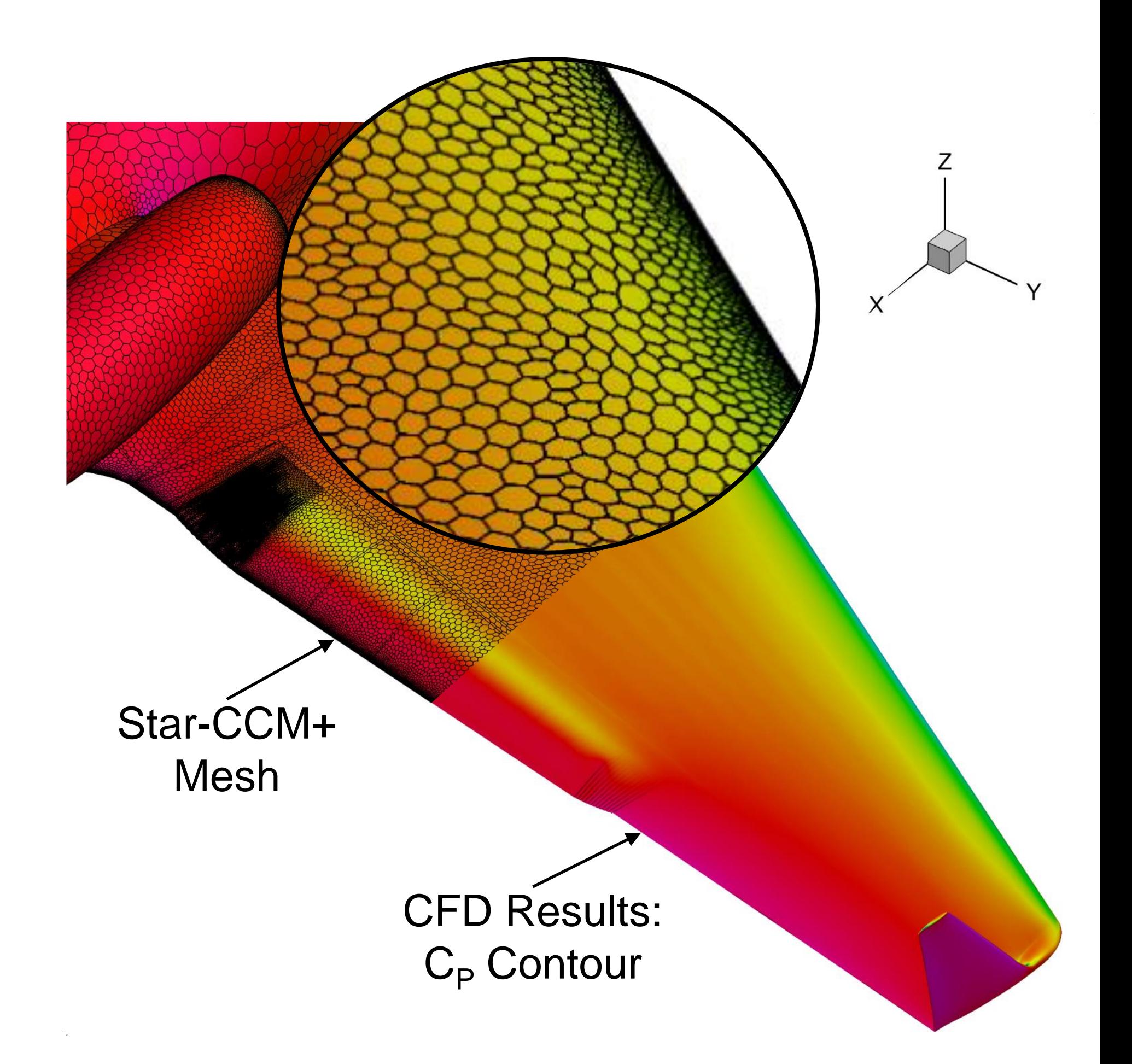

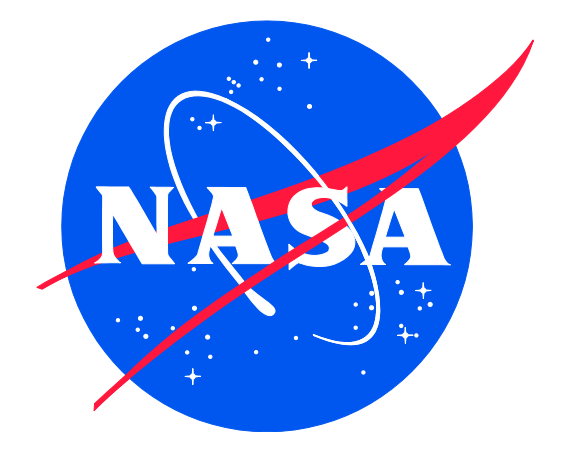

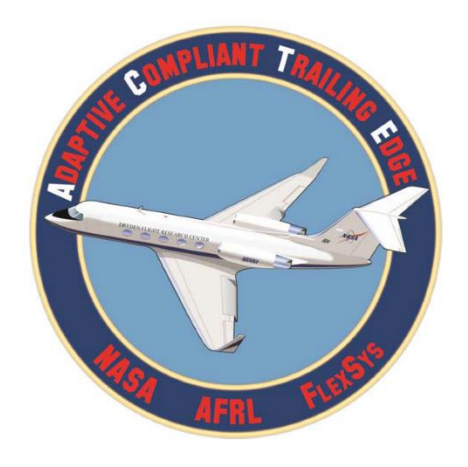

# **TECPLOT Output**

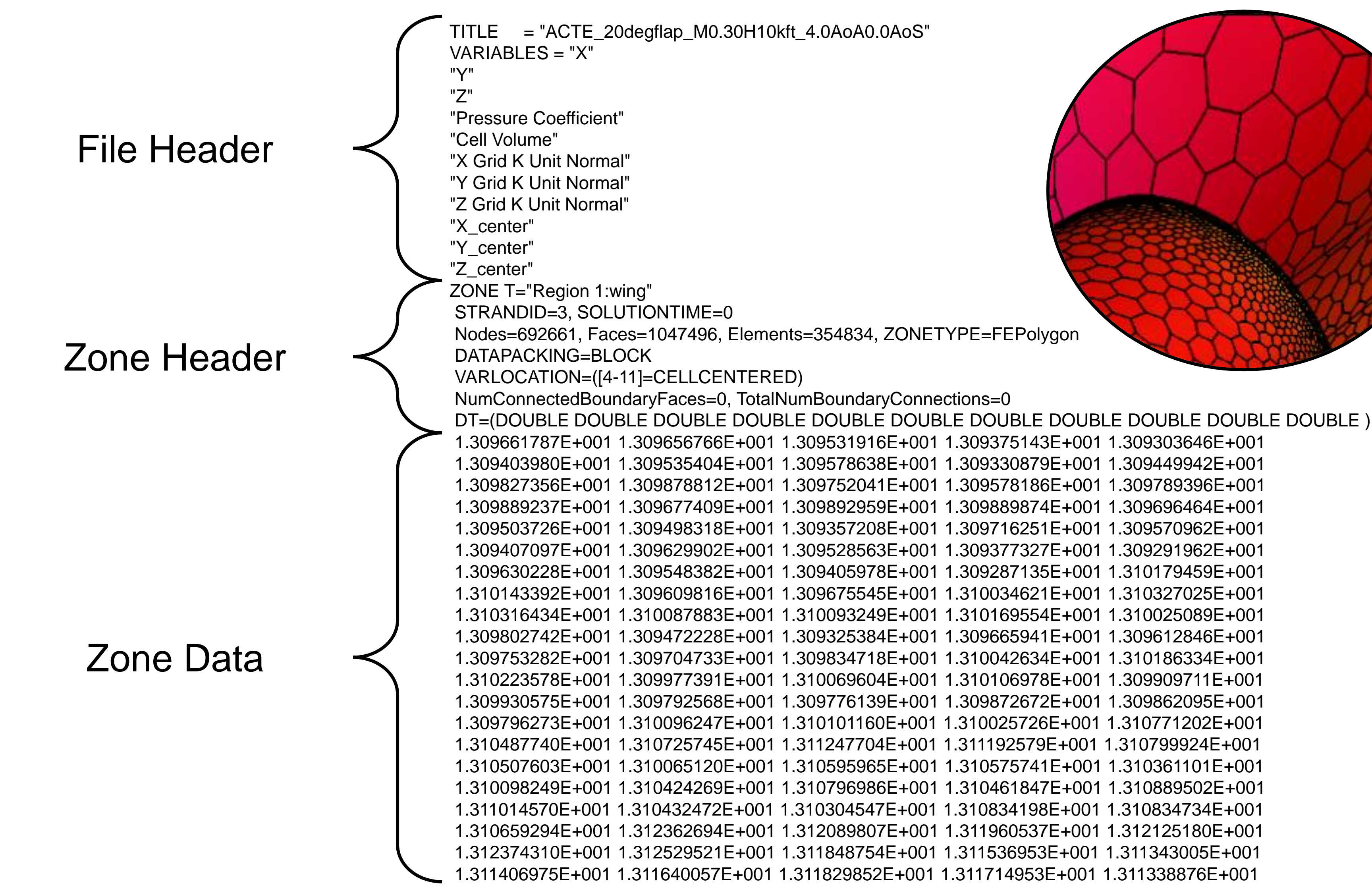

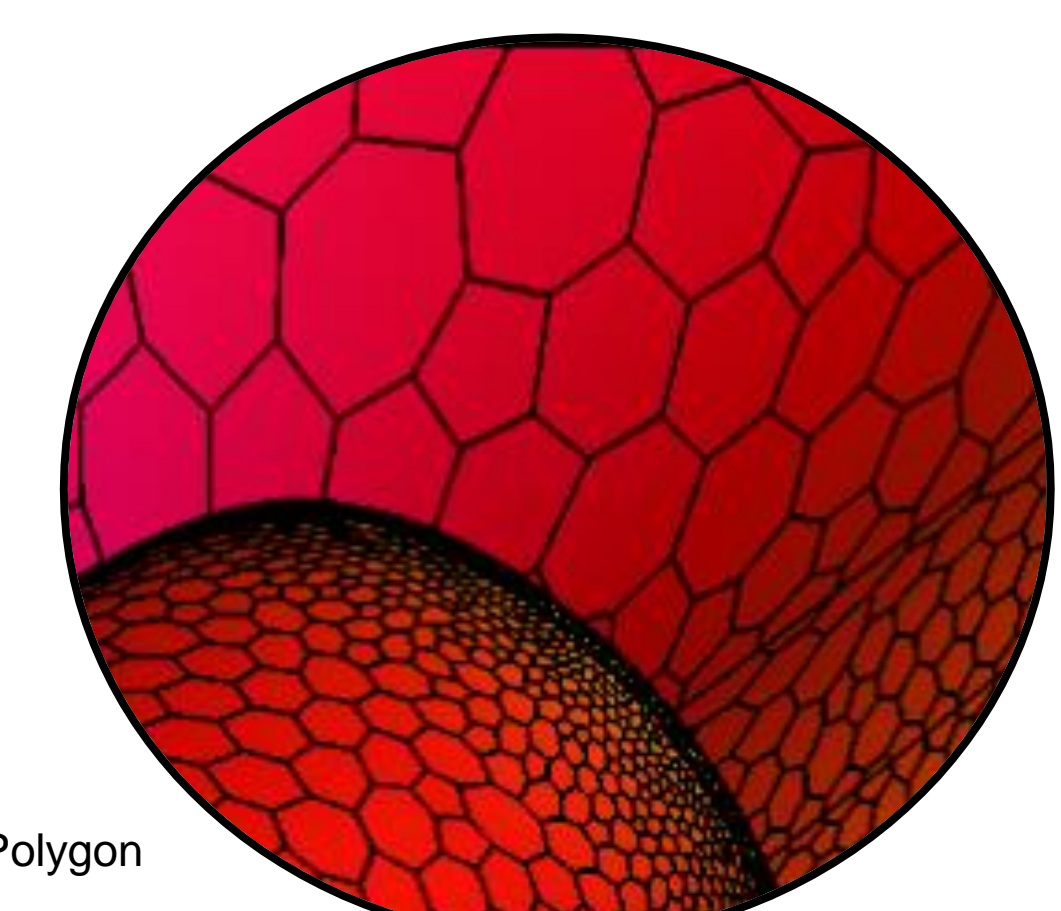

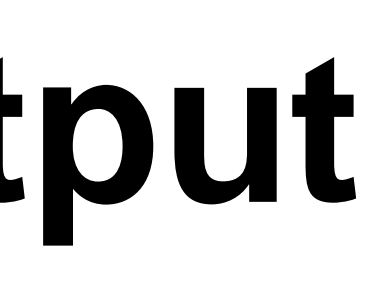

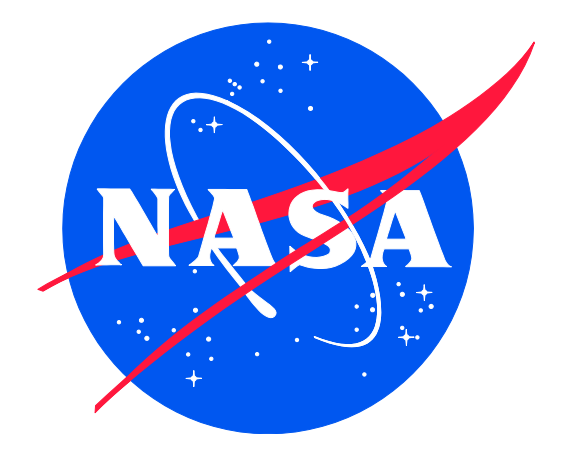

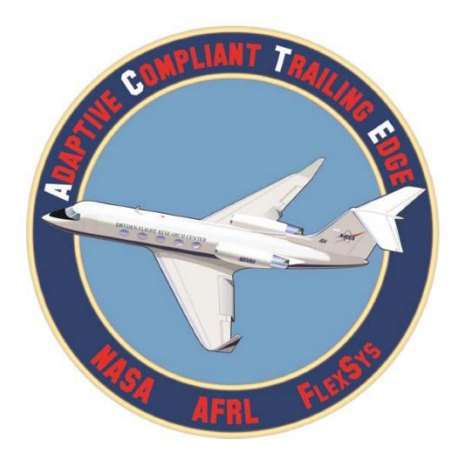

## **Extract.m**

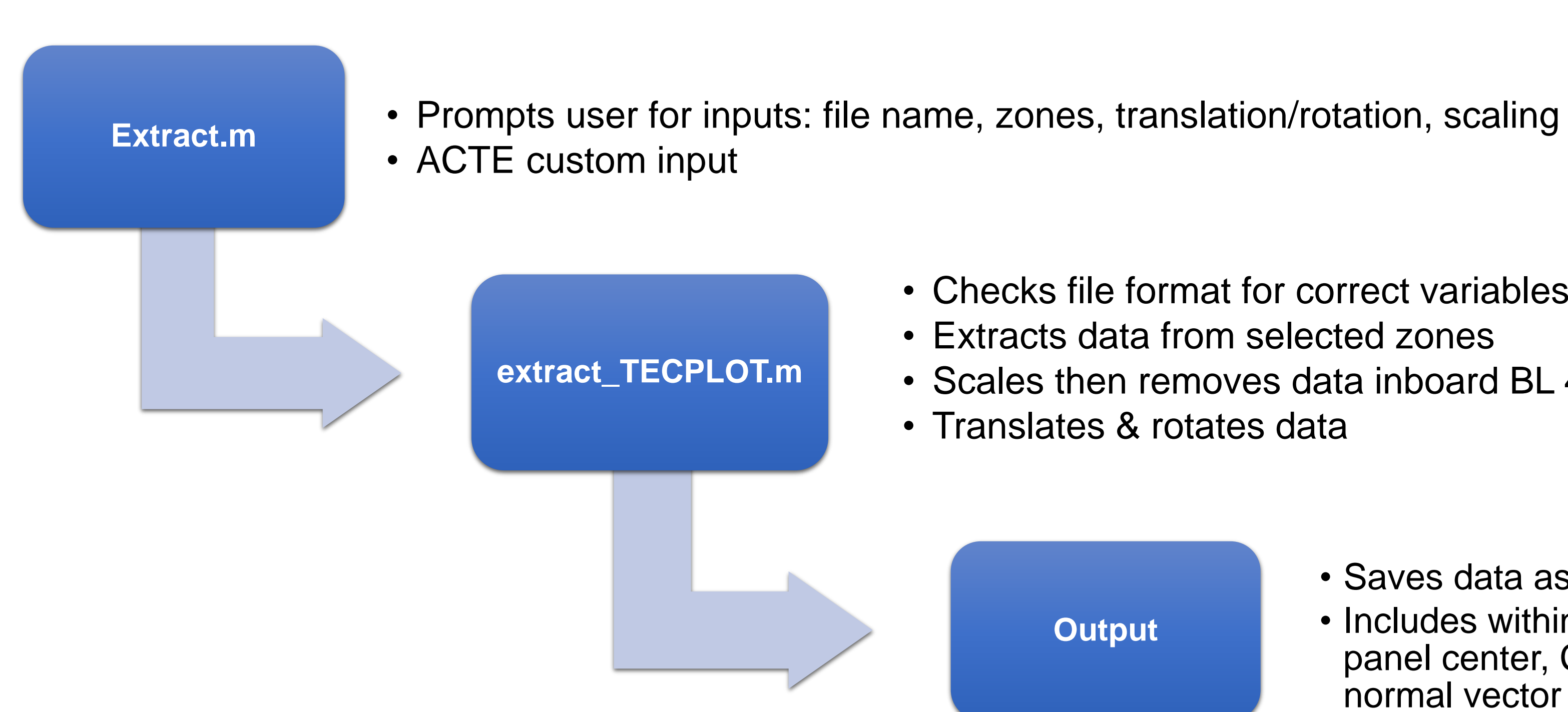

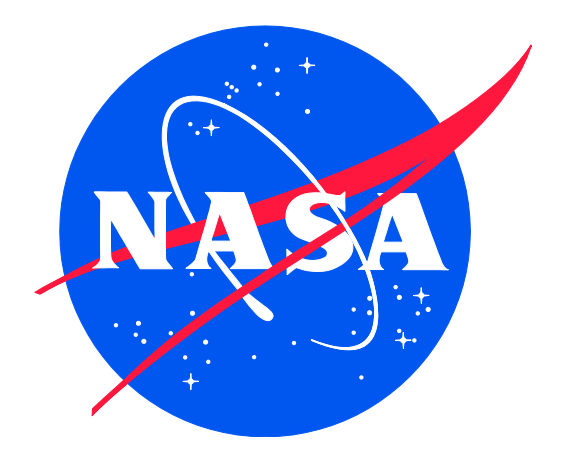

• Checks file format for correct variables • Extracts data from selected zones • Scales then removes data inboard BL 45

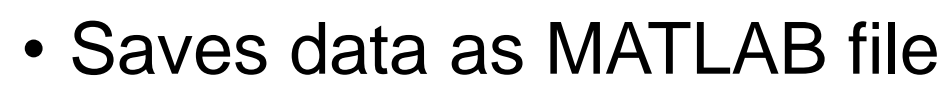

• Includes within each zone: panel center, C<sub>P</sub>, area, unit normal vector

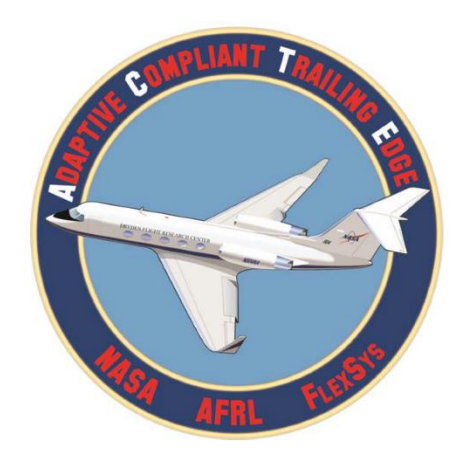

### **ACTE\_Load\_Case\_M\_TECPLOT.m**

### Prompts User for **Inputs**

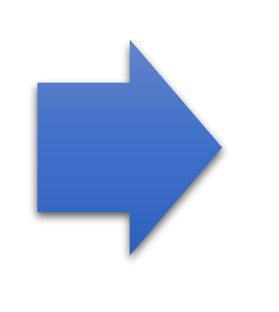

### **Calculate** Aerodynamic **Forces**

Transform to **Other Coordinate Systems** 

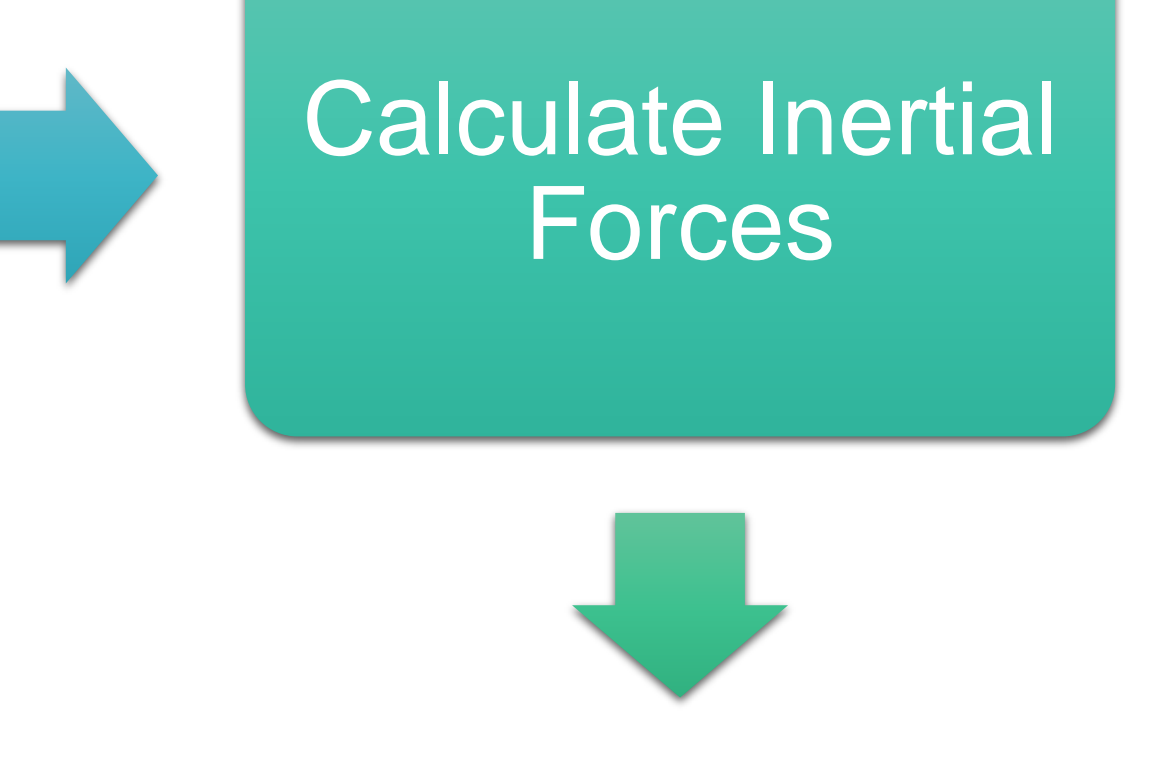

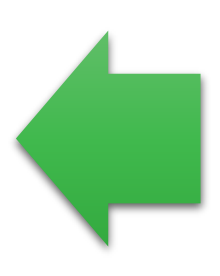

Calculate Loads (Shear, Bending, & Torsion)

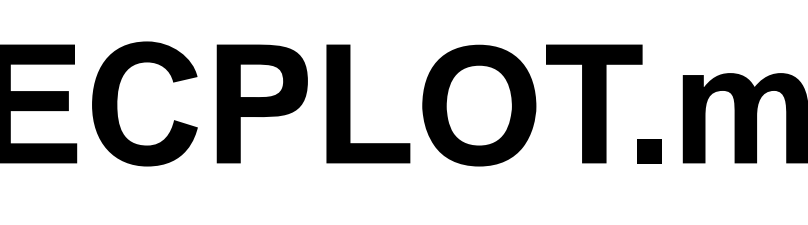

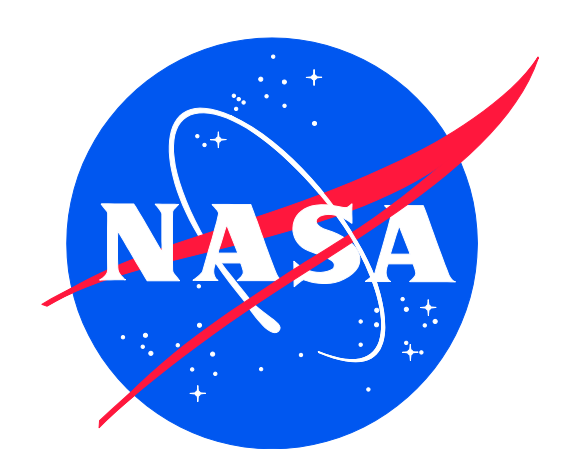

### Data Output

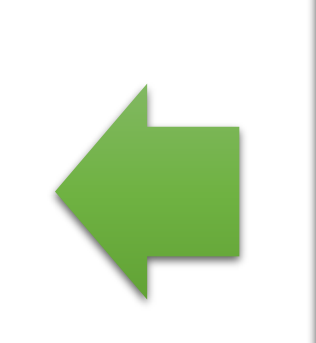

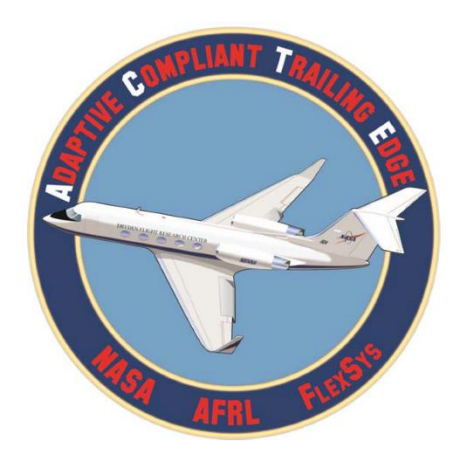

# **Load Case: Inputs**

- Old program required manual input (physically changing script each time)
- New program: Just hit "run"
- Prompts User:
	- File from Extract.m output
	- Wing Weights File(s)
	- Flight Conditions:
		- Dynamic Pressure (q)
		- Maneuvering Load (Nz)
		- CG & Roll Rate/Acceleration (only for rolling maneuvers)
	- Wing Stations for Load Analysis

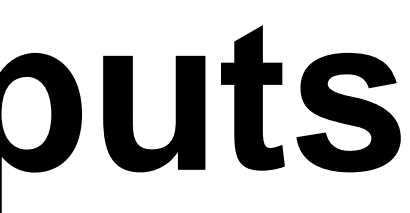

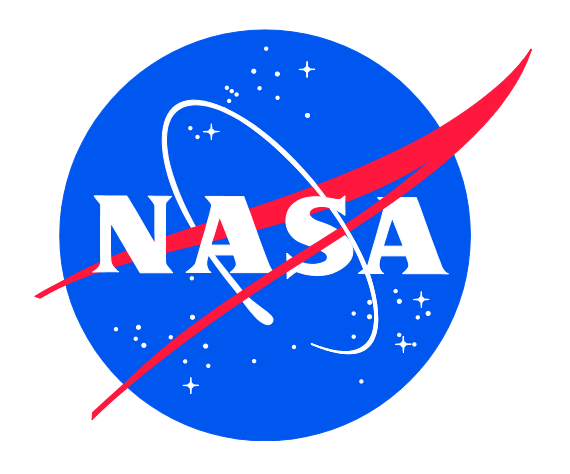

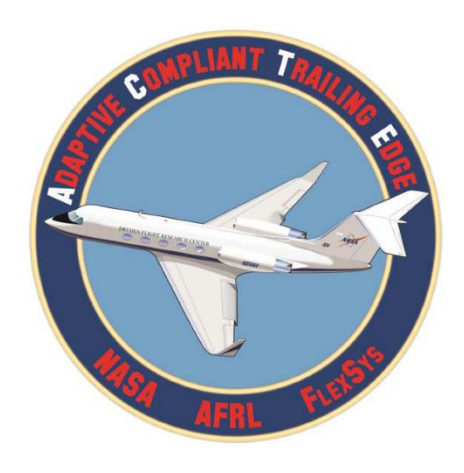

## **Load Case: Forces**

- Aerodynamic Force: •  $F = C_P \times q \times Area \times q$ Unit Norm
- Inertial Force:
	- $\bullet$  F = ma
	- No Roll:
		- $F = \rho x$  Area x Nz
	- With Roll:
		- Lots more math…

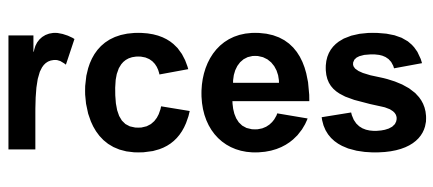

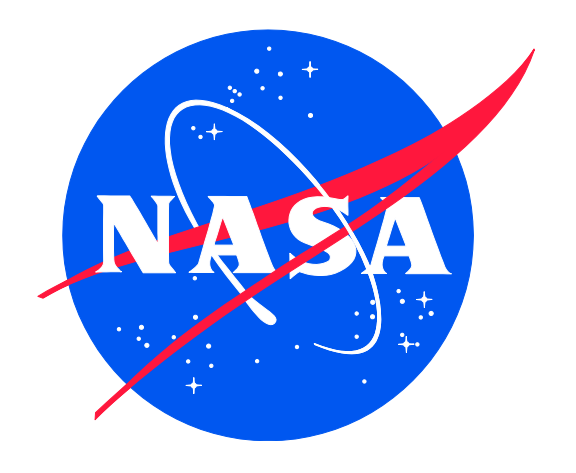

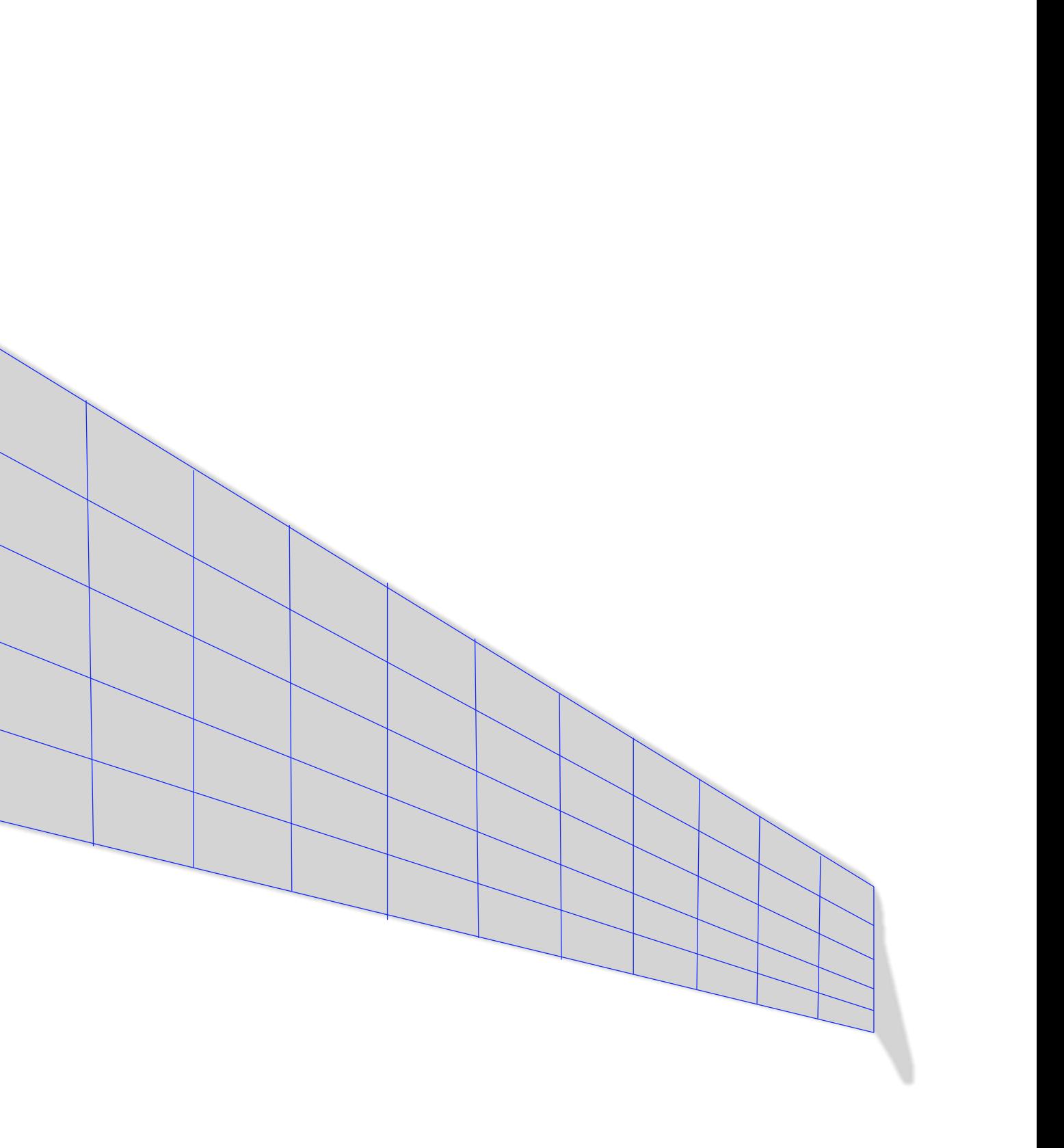

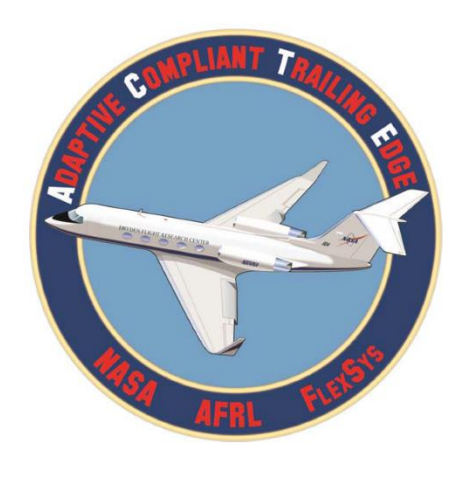

## **Load Case: Coordinate Sys**

- Points/Forces need to be transformed to new coordinate system
- GIII reference frame is located at nose
	- Useless for wing loads
- New reference systems created to give loads with reasonable values
	- Un-swept
	- Swept
	- ACTE

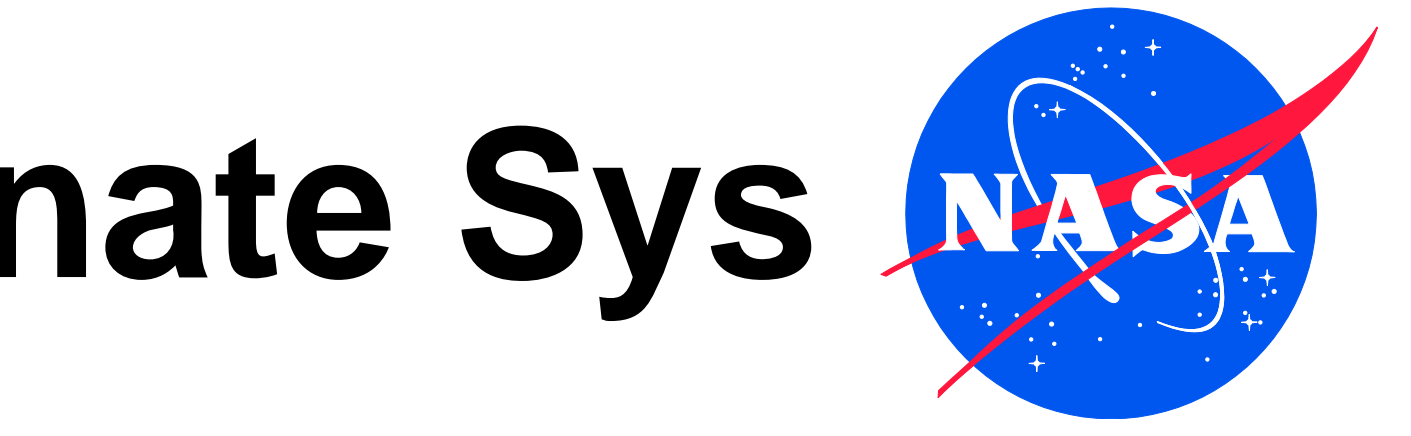

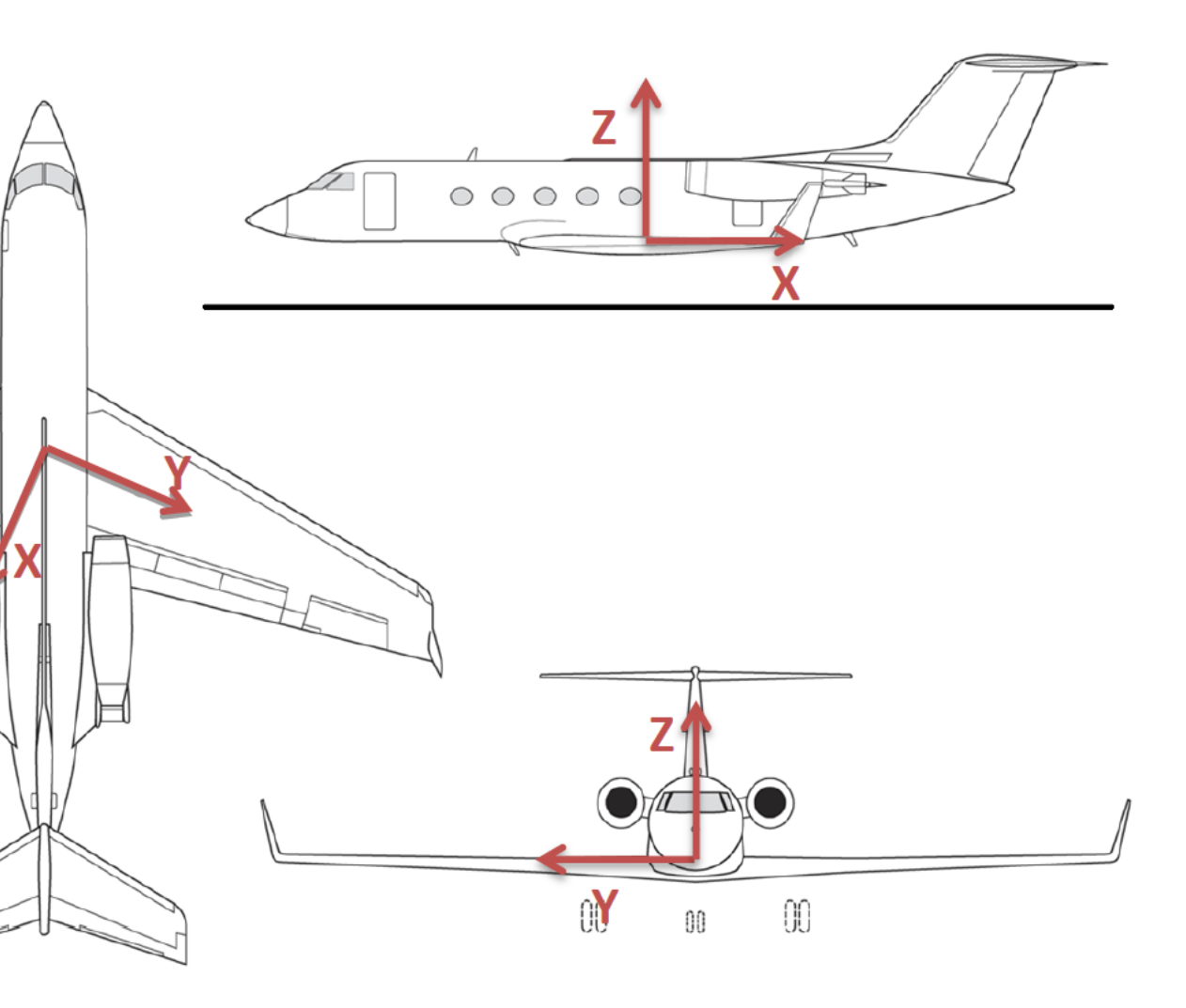

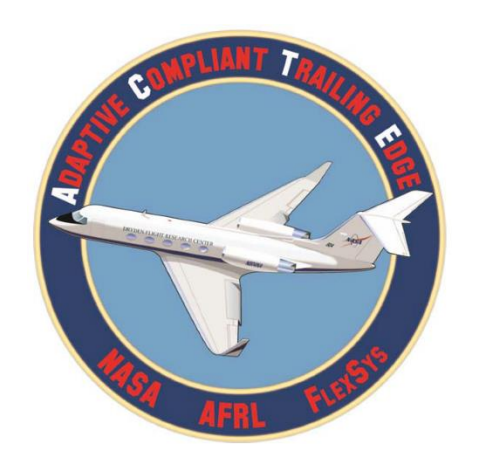

### **Load Case: Calculate Loads**

- Sum forces/moments created by each panel
- Shear  $=$   $\sum F_z$
- Bending =  $\sum$  [(F<sub>7</sub> x Y) - (F<sub>Y</sub> x Z)]
- Torsion =  $\sum$  [(F<sub>x</sub> x Z) - (F<sub>z</sub> x X)]

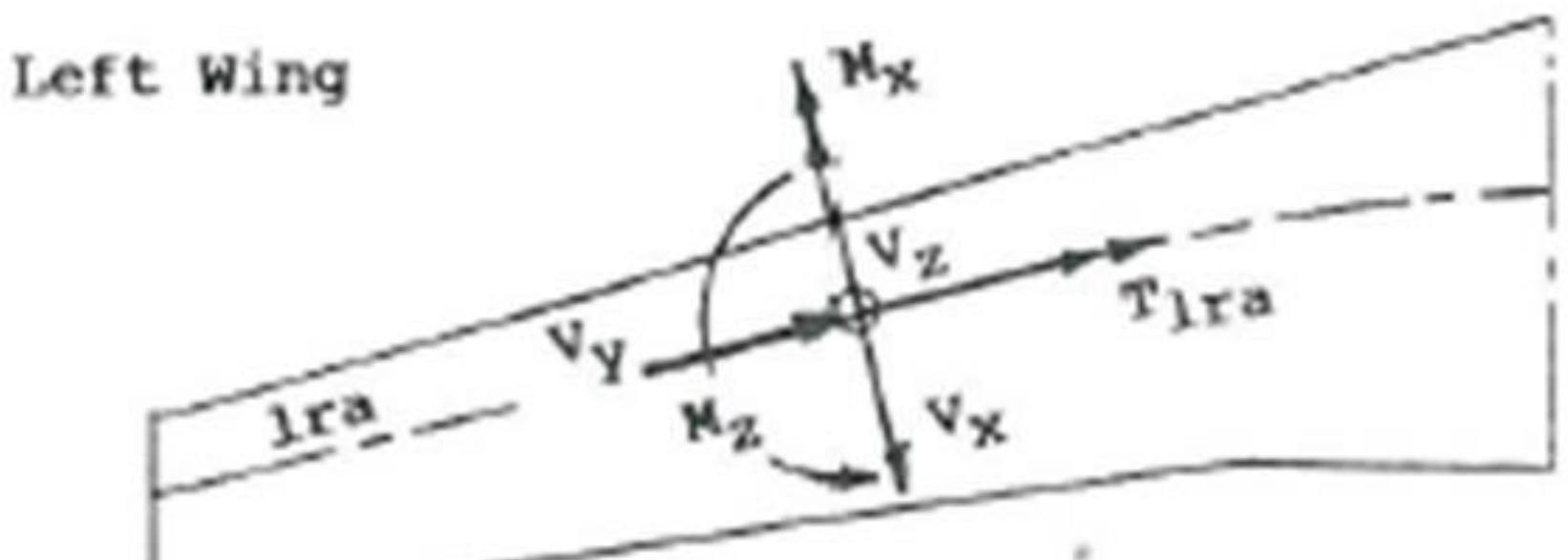

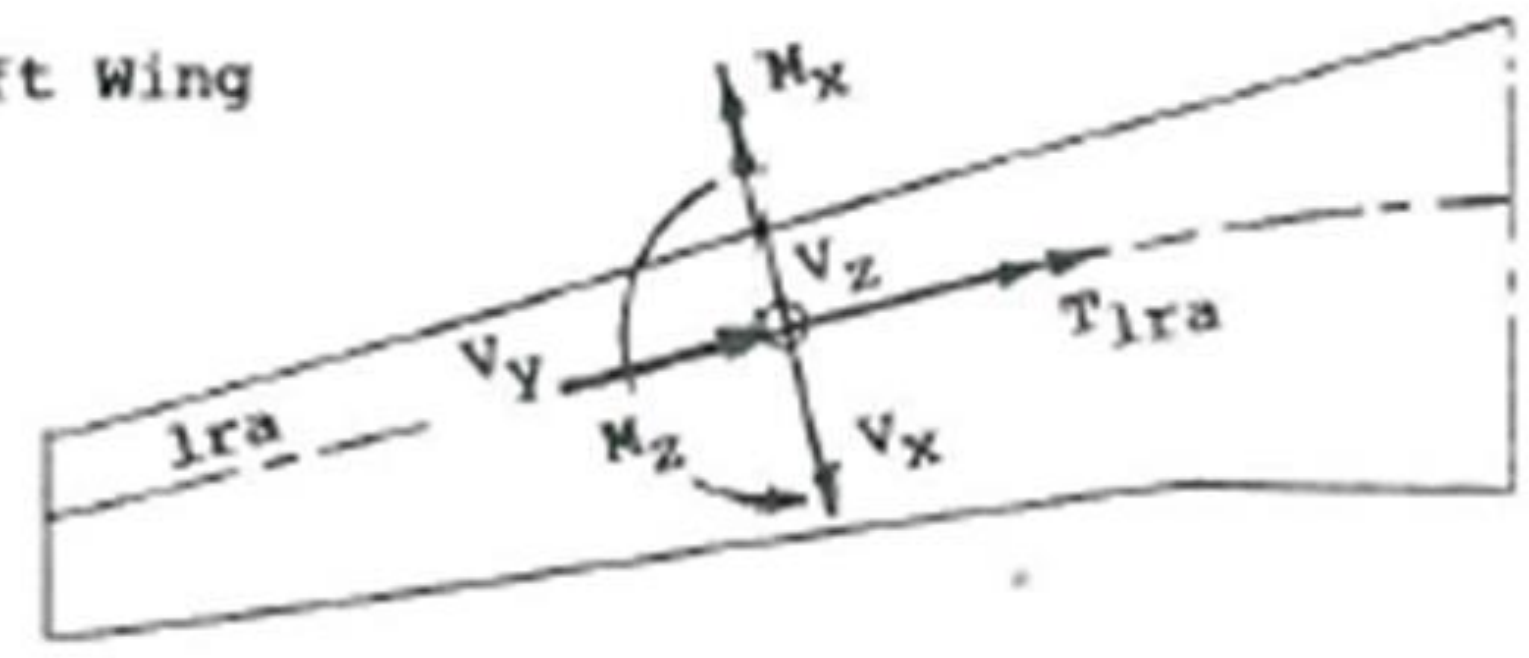

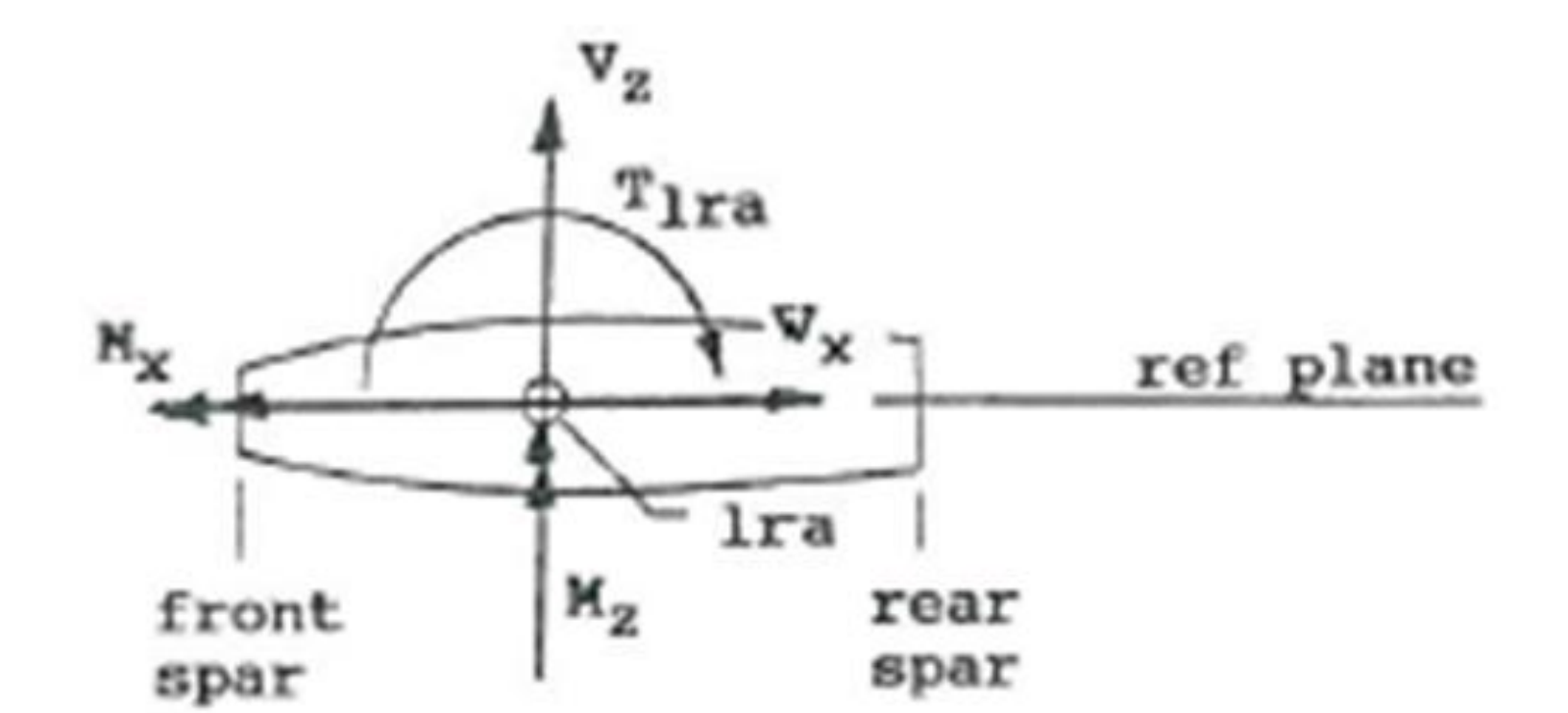

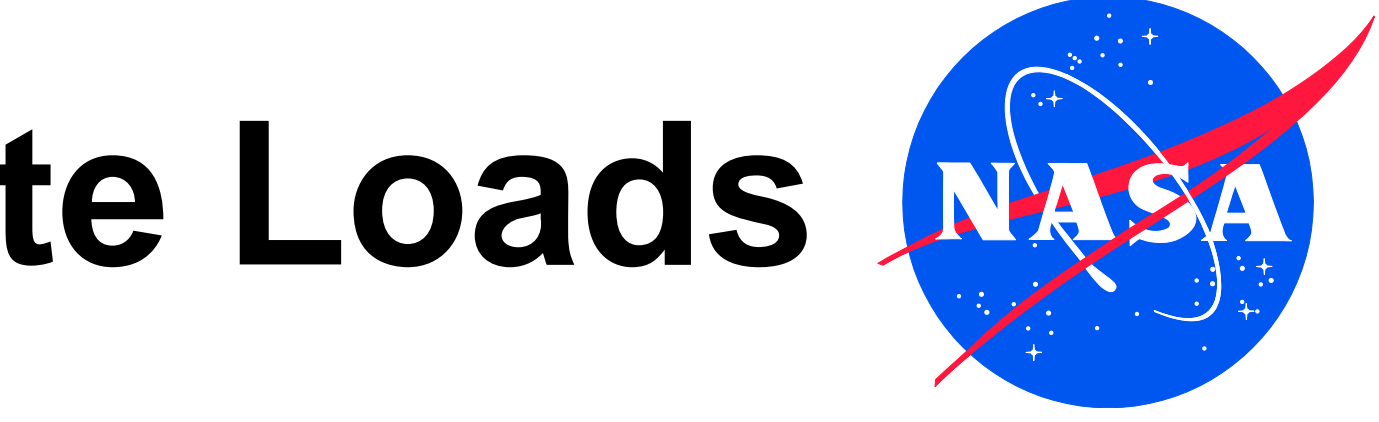

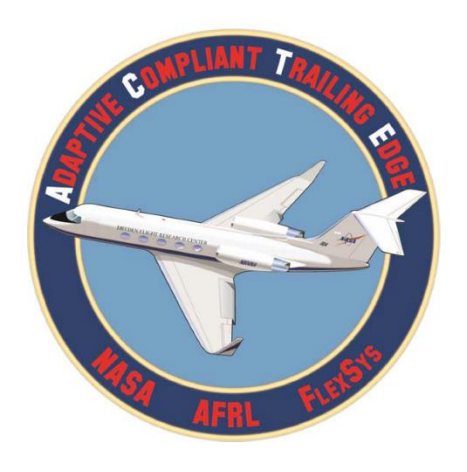

# **Data Output**

- Displays total wing loads as well as loads for specific stations
- Graphs shear, bending, and torsion in un-swept, swept, and ACTE reference frames
- Saves load data as MATLAB file
- Saves graphs as .png

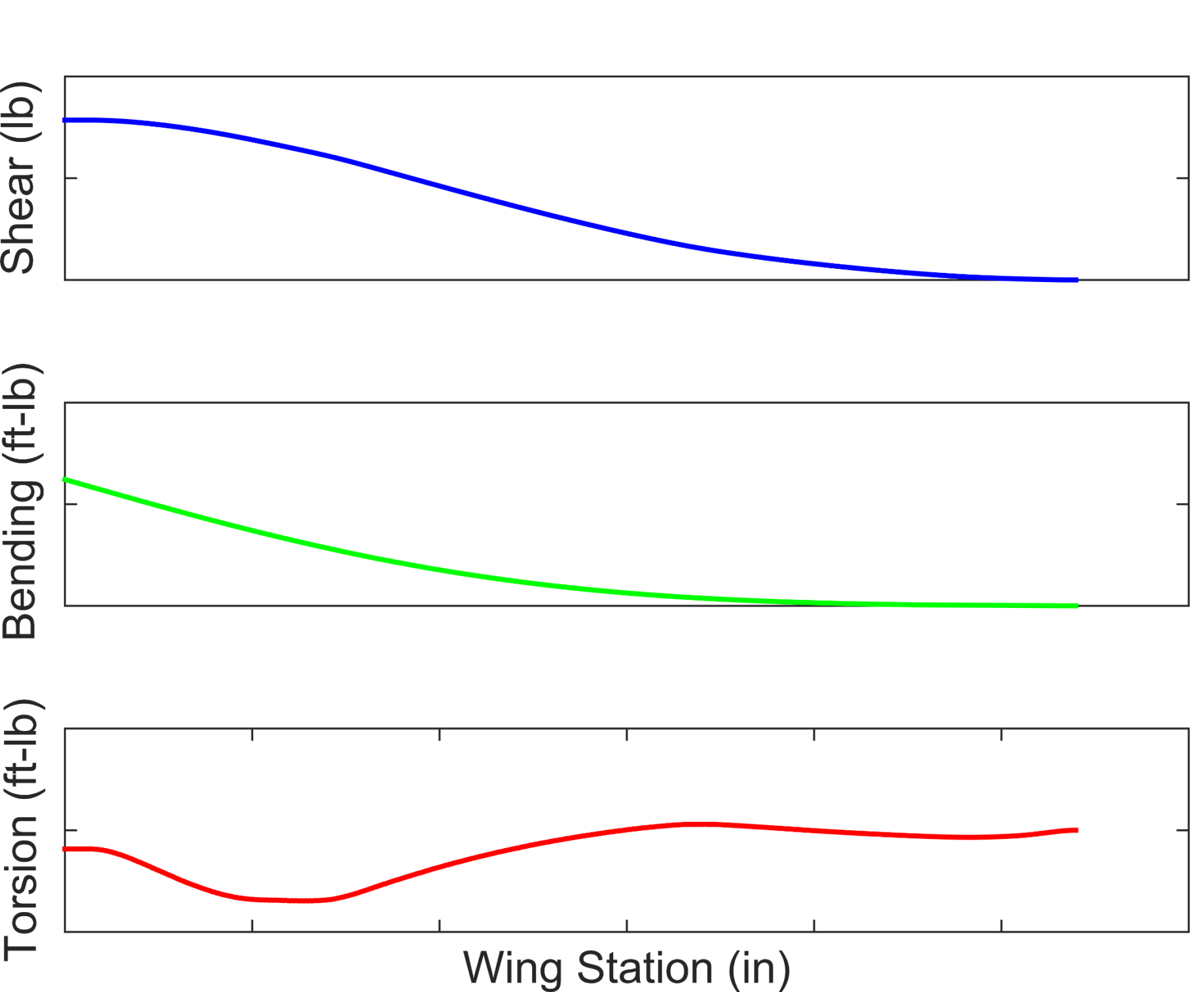

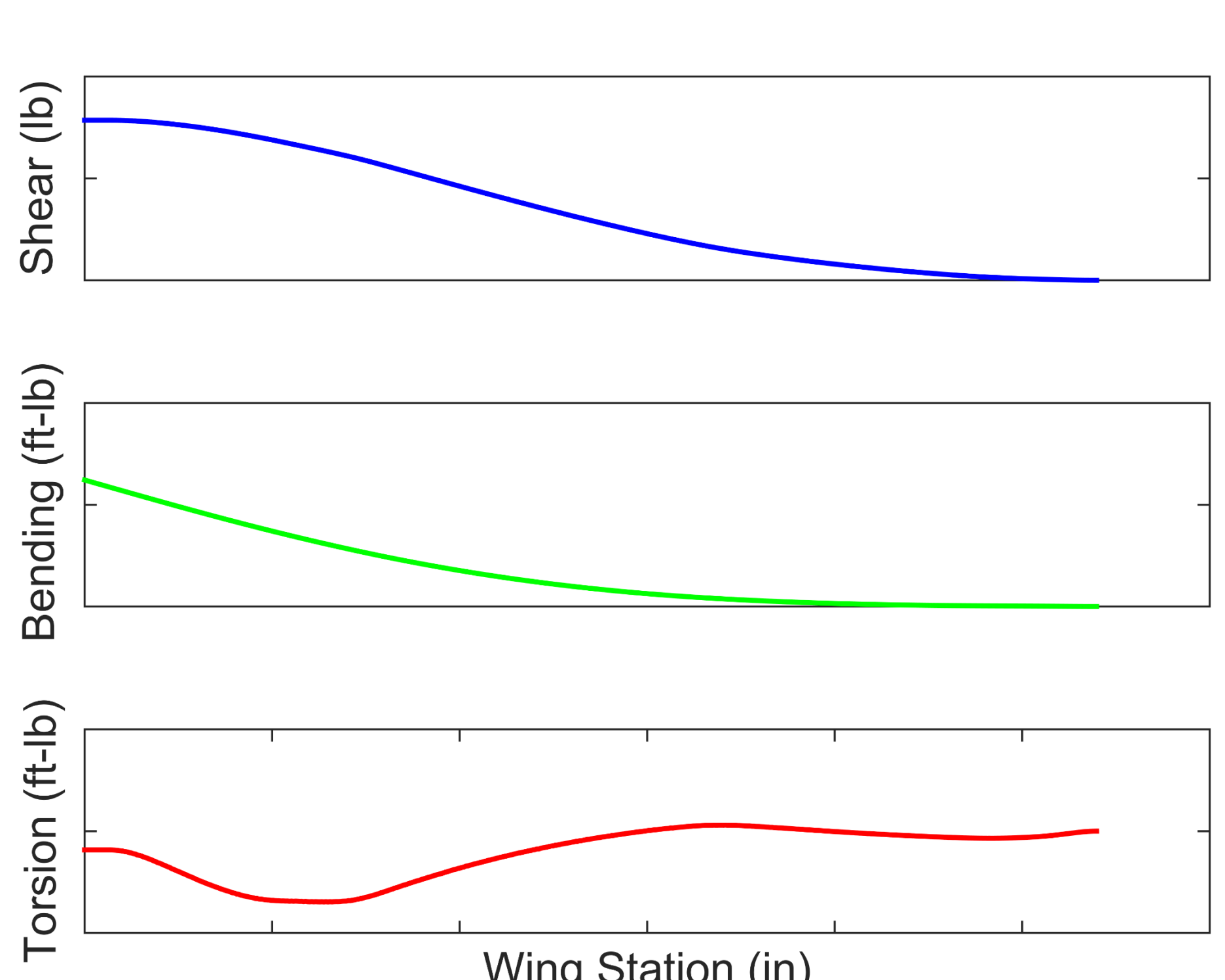

![](_page_15_Picture_8.jpeg)

![](_page_15_Picture_9.jpeg)

![](_page_16_Picture_0.jpeg)

## **Acknowledgements**

- Josué Cruz
- Eric Miller
- Aerostructures Branch
- Becky Flick
- NASA Armstrong
- Aero Institute

![](_page_16_Picture_8.jpeg)

![](_page_16_Picture_9.jpeg)

![](_page_16_Picture_10.jpeg)

# Questions?

804

![](_page_17_Picture_1.jpeg)

N804NA